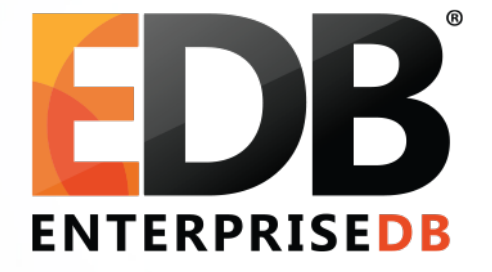

### Materialised views now and the future

Thom Brown | PostgreSQL Conference Europe 2013

#### Disclaimer

"Materialised" vs "Materialized" "Optimiser" vs "Optimizer" "Catalogue" vs "Catalog" "Behaviour" vs "Behavior" "Customisable" vs "Customizable" "Favourite" vs "Favorite"

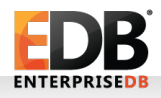

#### Disclaimer

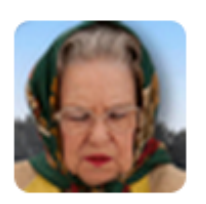

**Elizabeth Windsor** @Queen UK

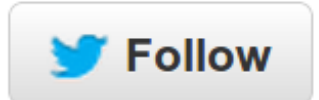

## For the avoidance of doubt, there is no such thing as 'American English'. There is the English language and there are mistakes.

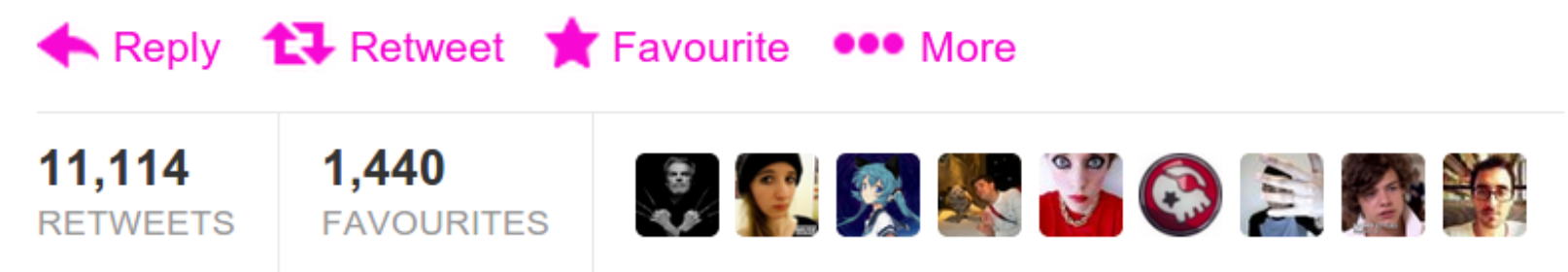

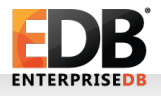

# Materialised Views in PostgreSQL

- Back in 2009, 2<sup>nd</sup> most-requested PostgreSQL feature on UserVoice was: Materialised Views! (Hot Standby was 1<sup>st</sup> if you're curious)
- PostgreSQL now has Materialised Views in version 9.3!
- Designed and developed by Kevin Grittner of EDB (major contributor, PostgreSQL committer). (thanks Kevin!)
- Out of 175 people surveyed with the question "What's your favourite 9.3 feature?", 0 people said Materialized Views... it wasn't in the list of choices though.

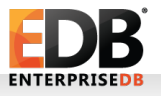

# **Table** Table vs View vs Materialised View

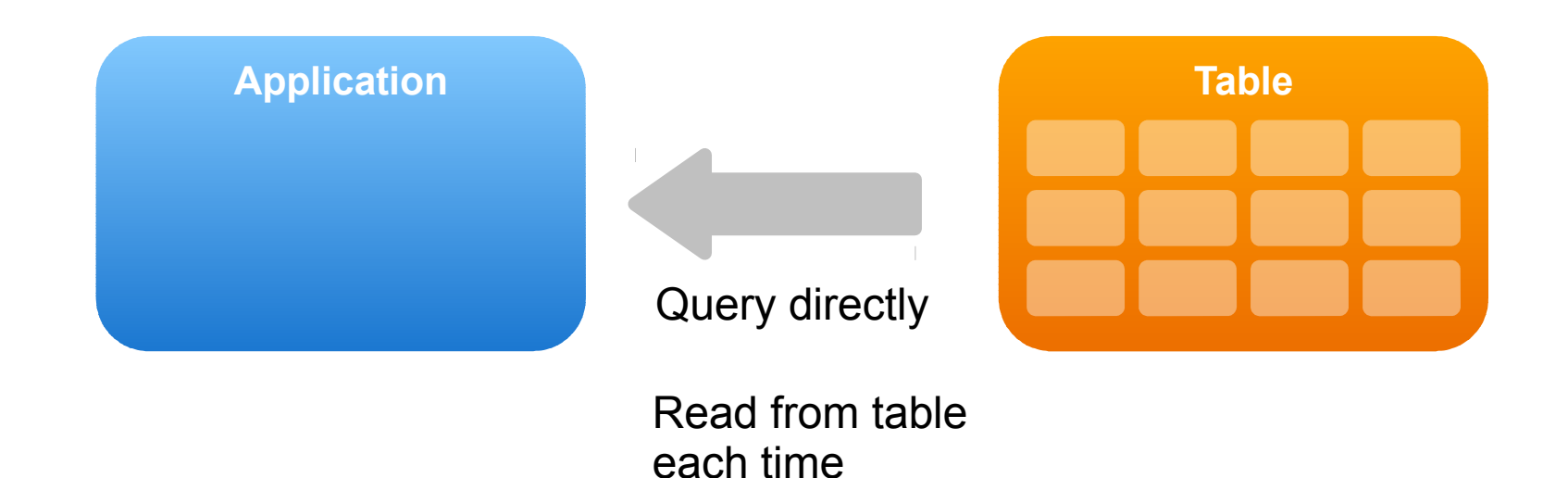

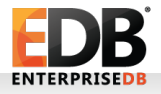

### Table vs View vs Materialised View

View

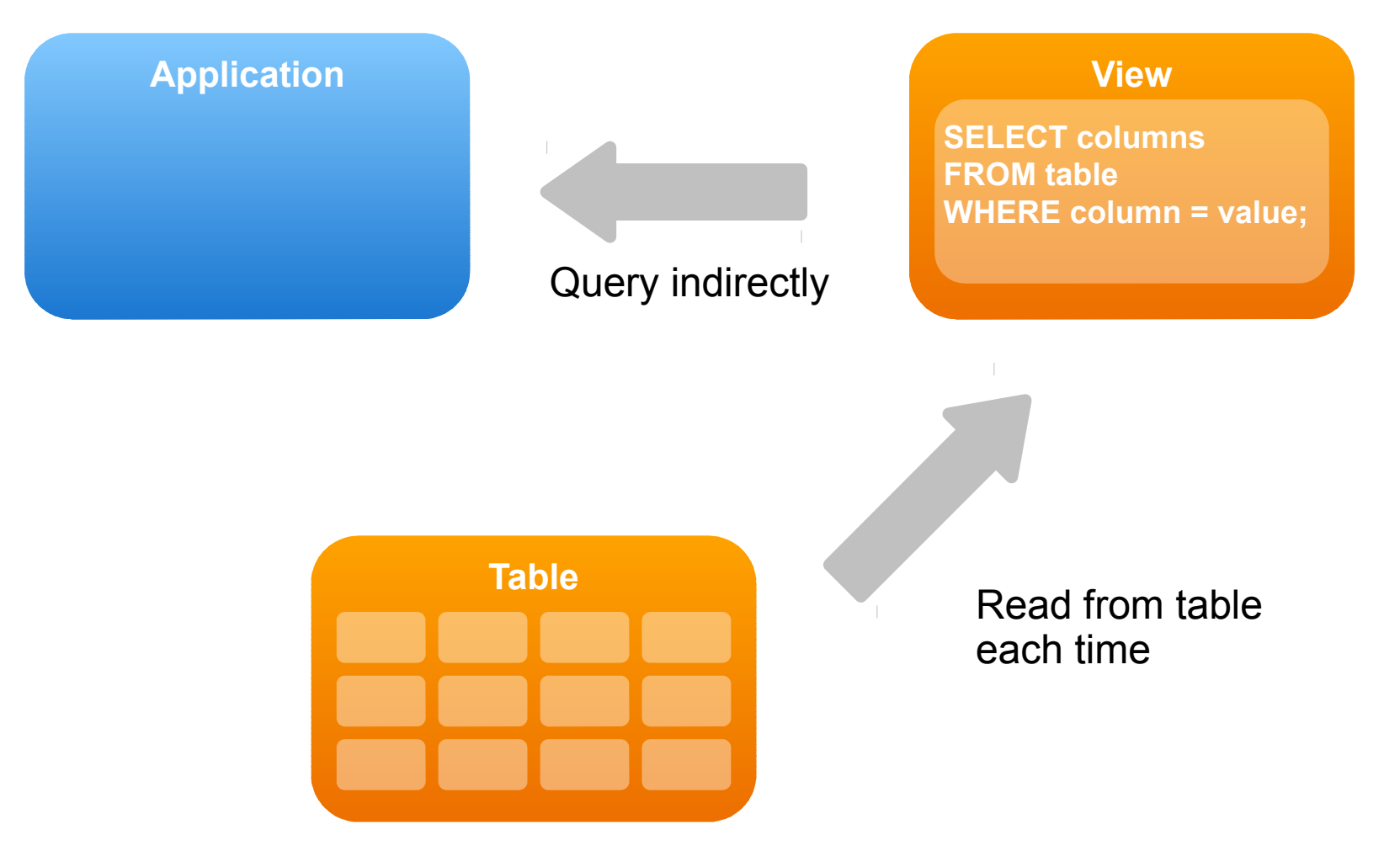

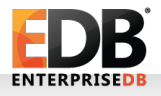

## Table vs View vs Materialised View

#### Materialised View

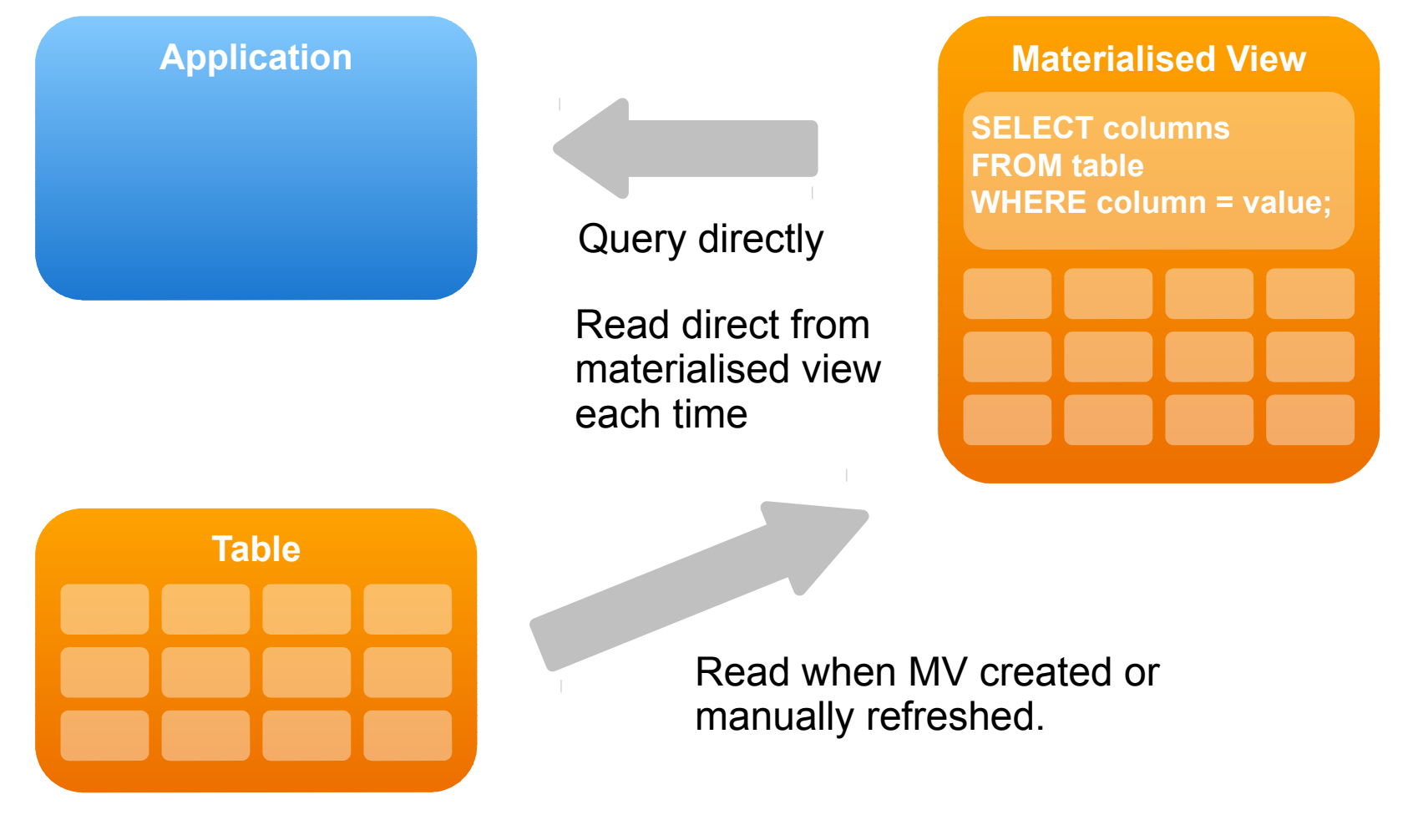

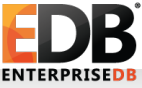

## Table vs View vs Materialised View

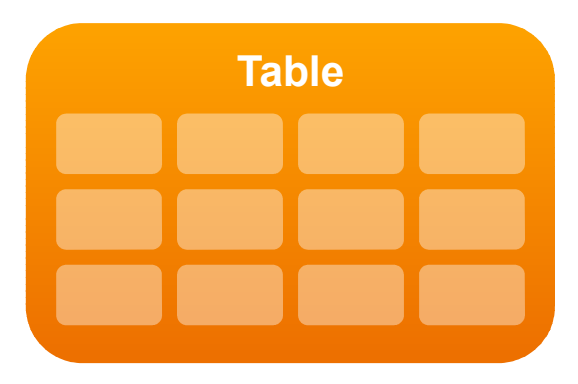

- Stores data
- Returns its data
- Can modify its data

#### **View**

**SELECT columns FROM table WHERE column = value;**

- Stores a query
- Executes its query
- Returns results

#### **Materialised View**

**SELECT columns FROM table WHERE column = value;**

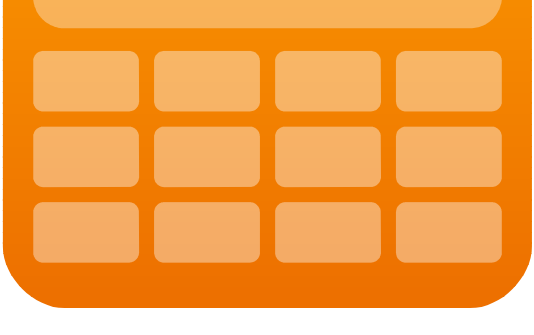

- Stores a query
- Executes its query upon creation or refresh
- Stores results
- Returns stored results
- Cannot modify its data

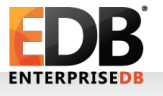

#### Previously in PostgreSQL...

**-- Create the initial view CREATE VIEW v\_data AS SELECT ...**

**-- Create a table based on a view CREATE TABLE mv\_data AS SELECT \* FROM v\_data;**

**-- Refresh the table BEGIN; DROP TABLE mv\_data; CREATE TABLE mv\_data AS SELECT \*** FROM v data; **END;**

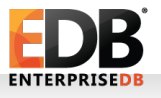

#### Previously in PostgreSQL...

**-- Create supporting tracking tables, functions, triggers...**

**CREATE TABLE track\_mvs... CREATE FUNCTION create\_mv... CREATE FUNCTION drop\_mv... CREATE FUNCTION refresh\_mv... CREATE TRIGGER t\_mv\_update... CREATE TRIGGER t\_mv\_insert... CREATE TRIGGER t\_mv\_delete... CREATE VIEW v\_summary...** 

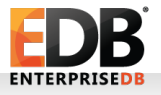

#### Using Materialised Views in PostgreSQL 9.3

**-- Create a materialised view**

**CREATE MATERIALIZED VIEW mv\_data AS SELECT d.id, d.department, count(d.department) FROM staff s INNER JOIN dept d ON s.dept\_id = d.dept\_id GROUP BY d.id, d.department WITH NO DATA;**

**-- Refresh a materialised view**

**REFRESH MATERIALIZED VIEW mv\_data;**

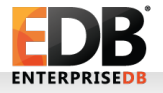

# Should I use a Materialised View?

- For data that doesn't need to be up-to-date.
- For data that takes a long time to query (e.g. requires lots of joins or processing) but frequently needed or needs to be prepared ahead of time.
- Can be based on any read-only query.
- Can have indexes like regular tables.
- Can be useful for caching foreign table data.
- Sacrifice freshness for speed.
- Takes up disk space to store results.
- Returns an error upon querying if created or refreshed using WITH NO DATA.

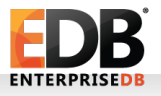

# Materialised Views in 9.3

- CREATE / DROP / ALTER / REFRESH MATERIALIZED VIEW.
- \dm command in psql to list MVs.
- pg matviews system catalogue.
	- Contains query definition.
- Requires an exclusive lock to refresh.
	- Needs to wait for all active queries to complete.
	- Cannot be used while refreshing.
- Snapshot implementation
- Can produce a lot of WAL data for large refreshes and therefore a lot of replication traffic.
- Cannot be temporary or unlogged, unlike tables.
- Refreshing "freezes" rows.

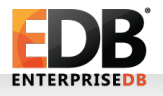

# What about pg\_dump with MVs in 9.3?

- Data not dumped, only the query definition.
- Outputs CREATE MATERIALIZED VIEW statement with WITH NO DATA clause.
- Later outputs REFRESH MATERIALIZED VIEW statement if it was populated at the time of backup dump.

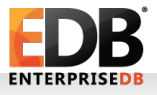

#### Exclusive lock issue explained

**CREATE TABLE data (id serial PRIMARY KEY, value int); INSERT INTO data (value) VALUES (1); CREATE MATERIALIZED VIEW mv\_data AS SELECT \* FROM data;**

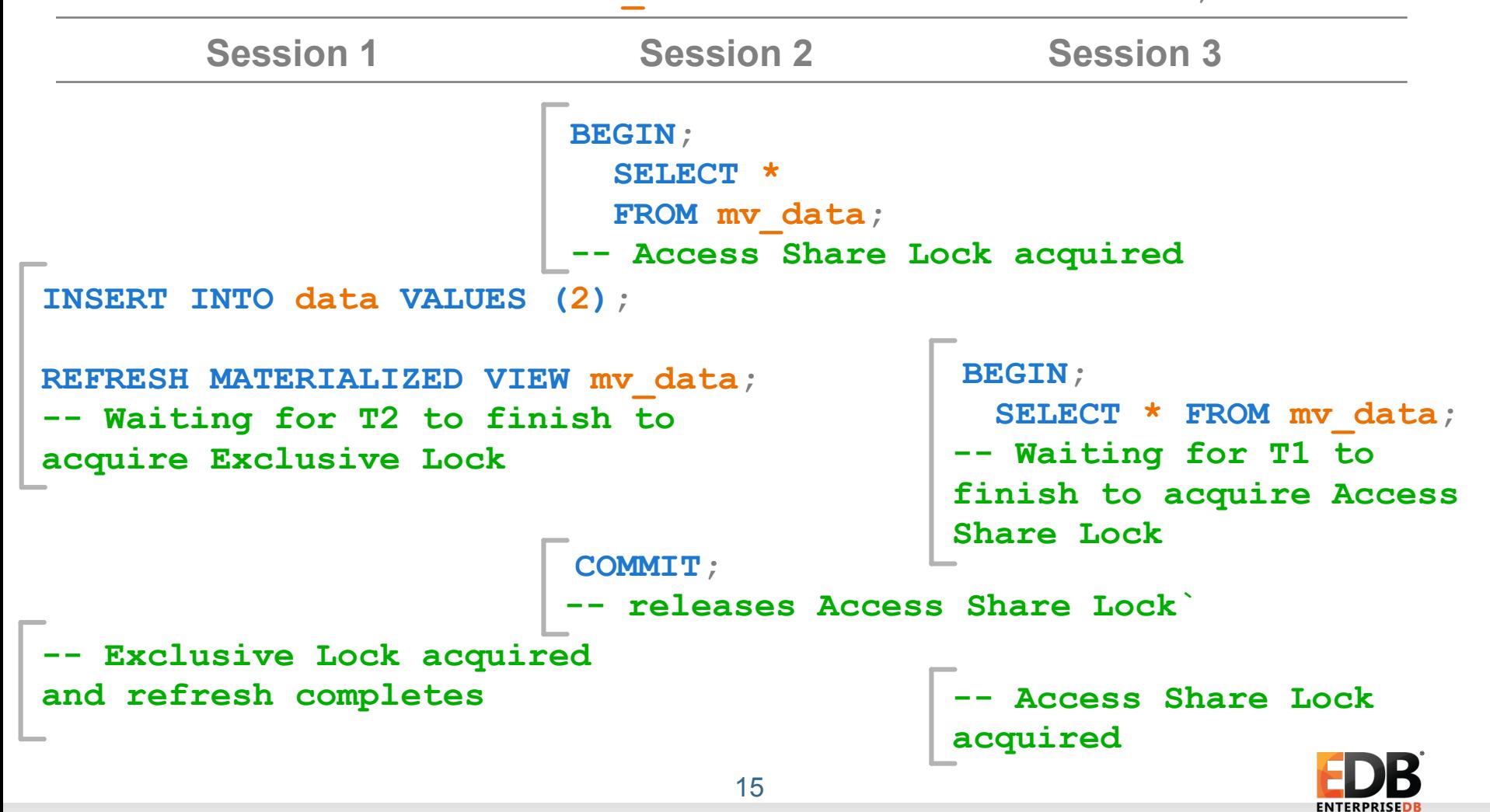

#### Exclusive lock issue explained

e

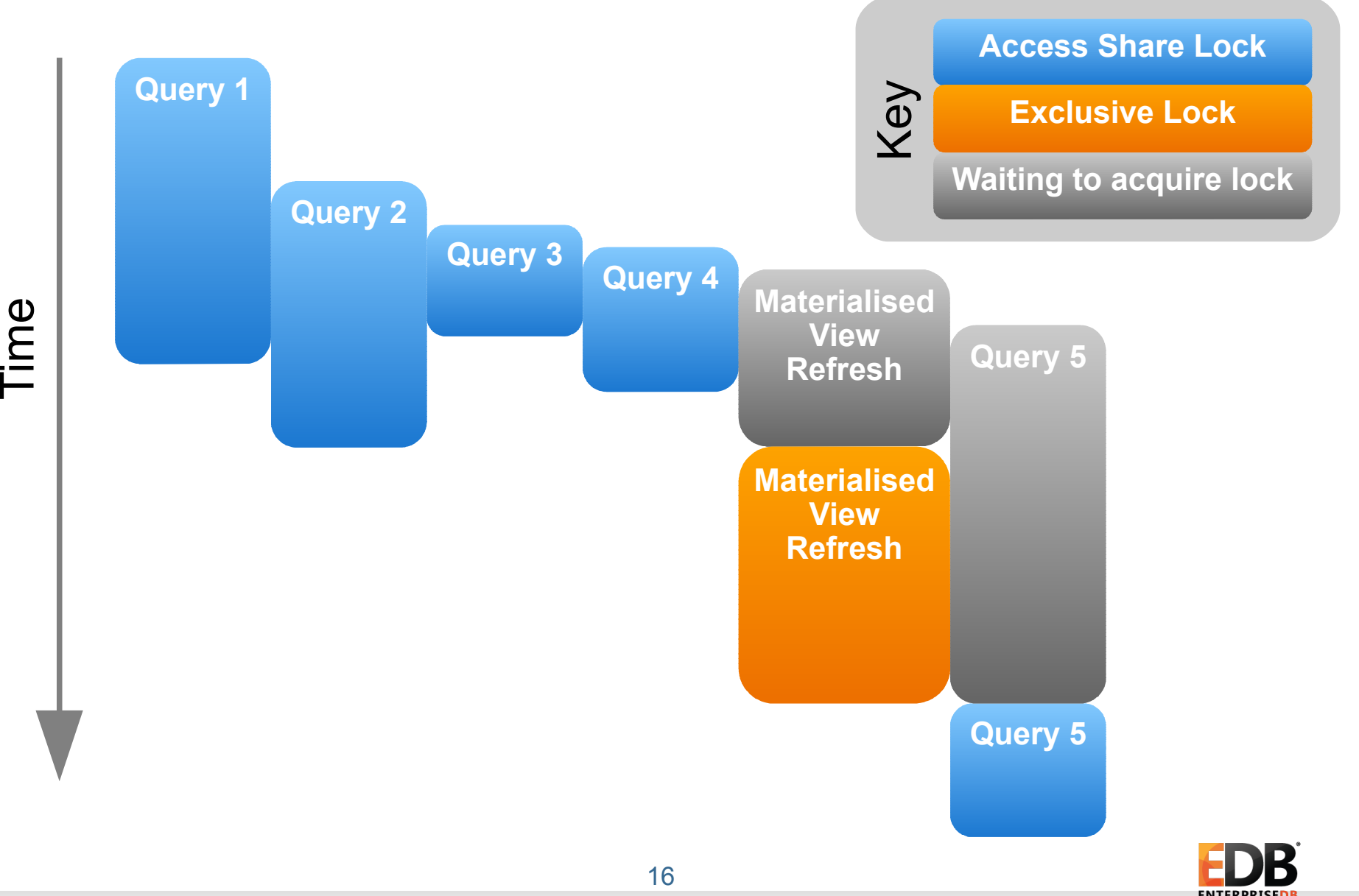

# MV exclusive lock mitigation in 9.3

• Shamelessly stolen from Depesz (www.depesz.com)

```
-- Create a copy of the materialised view
DO $$
BEGIN
   EXECUTE 'CREATE MATERIALIZED VIEW mv_new AS '
    || pg_get_viewdef('mv'::regclass);
END $$;
```

```
-- Replace the MV atomically
BEGIN;
  DROP MATERIALIZED VIEW mv;
  ALTER MATERIALIZED VIEW mv_new RENAME TO mv;
COMMIT;
```
• Transactions don't need to wait for MV build, but still requires Access Exclusive Lock for DROP step.

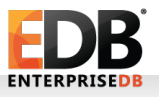

## Back To The Future...

A quirk with using materialised views:

- With a materialised view that is refreshed non-concurrently it's possible for a single transaction to see data in a materialised view that is newer than that of the underlying tables.
- Concurrently-refreshed materialised views don't exhibit this behaviour.

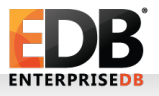

#### Back To The Future...

```
19
                                 SET SESSION CHARACTERISTICS AS 
                                 TRANSACTION ISOLATION LEVEL 
                                  SERIALIZABLE;
CREATE TABLE data (
   id serial PRIMARY KEY,
   ts timestamp);
INSERT INTO data (ts) VALUES (now());
CREATE MATERIALIZED VIEW mv_data AS 
SELECT id, ts FROM data;
             Session 1 Session 2
UPDATE data SET ts = now();
REFRESH MATERIALIZED VIEW mv_data;
                                 BEGIN;
                                    SELECT * FROM data;
                                    SELECT * FROM data
                                    UNION
                                     SELECT * FROM mv_data;
                                  -- Two rows returned with 
                                 different ts values.
```
### Materialised Views in 9.4

- REFRESH MATERIALIZED VIEW **CONCURRENTLY.**
	- Doesn't block reads.
	- Can produce more or less WAL than non-concurrent refresh depending on number of changes.
	- Only one refresh allowed at any one time.
	- MV needs to be already populated.
	- Requires a unique index.
	- VACUUMing becomes relevant.
	- Unlike non-concurrent form, doesn't freeze rows.
	- Cannot be used with WITH NO DATA option (as it wouldn't make sense).

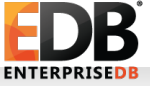

# "CONCURRENTLY" implementation

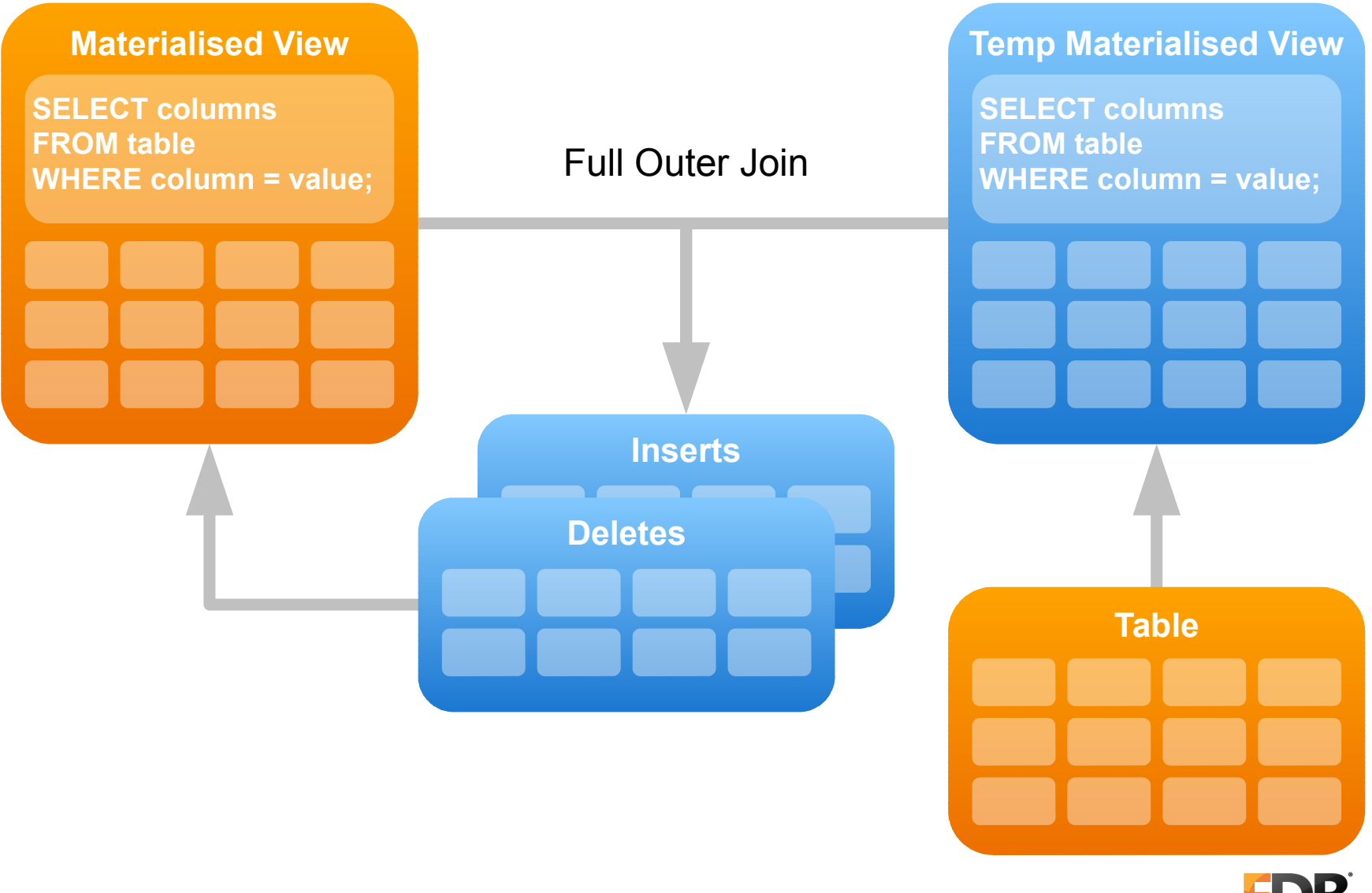

## Materialised Views roadmap

(These are not necessarily going to be implemented)

- Unlogged materialised views.
	- Same as WITH NO DATA state upon crash.
- Incremental materialised views.
	- Updates the MV as tables are updated.
	- Customisable level of "eagerness".
	- Complicated by features such as aggregates and NOT EXISTS.
	- Support for recursive queries will likely arrive more than 1 release later.

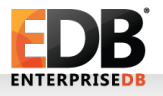

## Materialised Views roadmap

- CREATE **OR REPLACE** MATERIALIZED VIEW
	- Just an oversight that it wasn't added.
- Updates for concurrent refreshes.
	- Would allow for HOT updates.
- Lazy automatic refresh based on table modification statistics.
	- Staleness testing.
- Optimiser awareness of materialised views.
	- Pull in MV data if fresh enough.
	- Treat MVs like indexes.

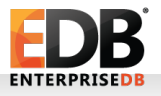

## Materialised Views roadmap

- Incremental update "eagerness"
	- **Very Eager** Applied before incrementing command counter so appears up-to-date within the transaction.
	- **Eager** Applied at commit time, and visible with all other changes in the transaction.
	- Inbetween Queued to apply immediately after transaction commit asynchronously.
	- **Lazy** Queued to apply on a specified schedule.
	- **Very Lazy** Queued to be applied on demand.
	- Trade-off: More eager = fresh more frequently but with the price of greater overhead.

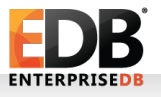

#### **Fin**

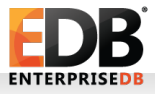